## **本機能 てられるIPアドレスについて**

 $\Box$ IP この 利用されるIPアドレス 利用するICT端末 実際 てられた(設定された)ものではなく、  $IP$ 仮想 ローカルIPアドレス ドリトル 通信機能利用時のみ有効なものです。

<u>IP ICT</u> ICT かけ上、サーバー PC クライアント PC 直接通信をしているように いますが、実際には

 $\Box$ Room $\Box$  $\mathsf{IP}$ 

 $\Box$ PC  $\Box$ 

**仮想 ローカルIPアドレス ネットワークグループ 範囲**  $IP$  in the ICT is a set of  $I$  in the  $I$  $IP$  $IP$  ipresses the IP is a set of the IP is a set of the IP is a set of the IP is a set of the IP is a set of the IP is a set of the IP is a set of the IP is a set of the IP is a set of the IP is a set of the IP is a set of

 $IP$ 

 $IP$  $IP$ [room](https://dolittle.eplang.jp/ref_roomid_js)

**仮想 ローカルIPアドレス 有効期間**  $IP$   $0$   $0$ <u>IPREVIOLENCE</u>

 $10$  $10$ 

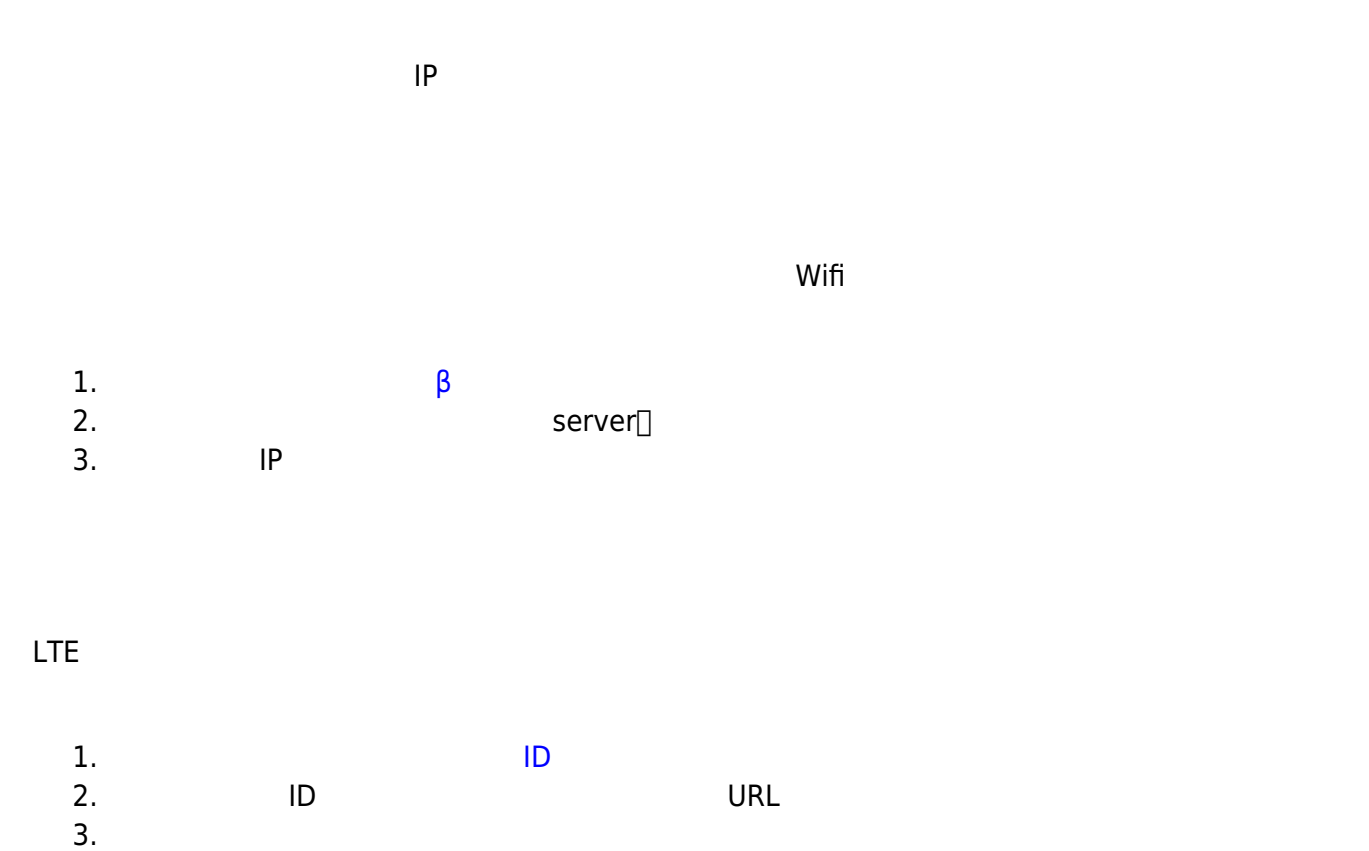

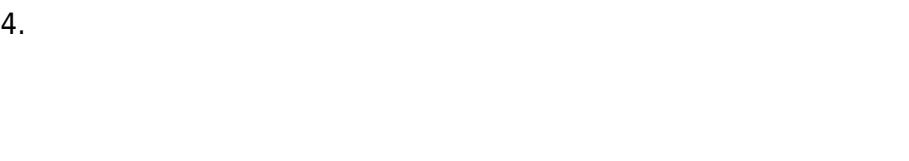

**登録 必要 ドメイン:**eplang.jp

## $JAVA$

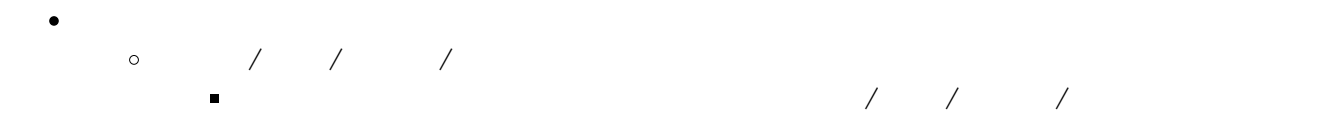

From:  $h$ ttps://dolittle.eplang.jp/ -

Permanent link: **[https://dolittle.eplang.jp/info4t\\_server\\_js?rev=1620824142](https://dolittle.eplang.jp/info4t_server_js?rev=1620824142)**

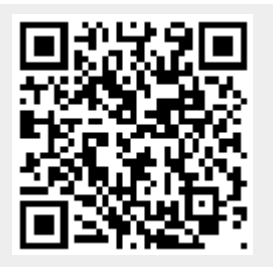

Last update: **2021/05/12 21:55**